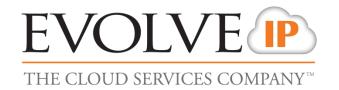

## **Evolved Office: UC-One**

Firewall Rules & Policies Update

**Updated September 17, 2019** 

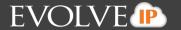

## **Foreword**

This guide is designed to provide firewall recommendations for settings and port openings. Evolve strides to provide the most ideal settings for the most common firewalls. However, knowing the exact settings for customer firewalls, IT vendors, and ISP carriers is the responsibility of the customer and their contracted IT vendors.

Because IP addresses sometimes change, hostnames are shown below. Use a network tool such as nslookup or dig to identify the current IP address assignments. Evolve IP will notify clients when address changes are being made. It is recommended you subscribe to maintenance notifications at <a href="https://status.evolveip.net">https://status.evolveip.net</a>

The following tables list the specific ports required to interact with Evolve IP's network. The UC-One application also relies on common network protocols in your network such as DHCP and DNS.

## **F** Cluster

| voip-f.evolveip.net<br>west01.voip.evolveip.net<br>east05.voip.evolveip.net     5060/UDP&TCP<br>8500-8598/UDP<br>8600-8698/UDP     SIP<br>Audio RTP<br>Video RTP       ussrv1a.meet.broadcloudpbx.com<br>ussrv2a.meet.broadcloudpbx.com     8934/TCP,<br>19560-65535/UDP     SIP/TLS<br>SRTP       uc1-xsp.voip.evolveip.net<br>xsp27.voip.evolveip.net<br>xsp28.voip.evolveip.net<br>xsp28.voip.evolveip.net<br>xsp30.voip.evolveip.net<br>xsp30.voip.evolveip.net<br>xsp37.voip.evolveip.net<br>xsp35.voip.evolveip.net<br>xsp36.voip.evolveip.net<br>ucaas00-bms-evolve1-pa.uc-one.broadsoft.com     HTTP(S)       ucaas00-bms-evolve1-tigase.uc-<br>one.broadsoft.com     5222/TCP<br>5280/TCP     Client Chat (RFC 3920) File Transfers<br>XMPP / BOSH       meet00-mss1.meet.broadsoft.com<br>meet00-mss2.meet.broadsoft.com     443/TCP     screen share                                                                                                    | Named Server List for ACLs                  | Ports           | Purpose                                  |
|----------------------------------------------------------------------------------------------------|---------------------------------------------|-----------------|------------------------------------------|
| east05.voip.evolveip.net  ussrv1a.meet.broadcloudpbx.com  ussrv2a.meet.broadcloudpbx.com  uc1-xsp.voip.evolveip.net     xsp27.voip.evolveip.net     xsp28.voip.evolveip.net     xsp29.voip.evolveip.net     xsp30.voip.evolveip.net     xsp33.voip.evolveip.net     xsp37.voip.evolveip.net     xsp38.voip.evolveip.net     xsp38.voip.evolveip.net     xsp38.voip.evolveip.net     xsp36.voip.evolveip.net     xsp36.voip.evolveip.net     xsp36.voip.evolveip.net     ucaas00-bms-evolve1-pa.uc-one.broadsoft.com  ucaas00-bms-evolve1-tigase.uc-     one.broadsoft.com  meet00-mss1.meet.broadsoft.com  8934/TCP  8934/TCP  8934/TCP  8934/TCP  8934/TCP  80/TCP&UDP  443/TCP&UDP  443/TCP  Client Chat (RFC 3920) File Transfers     XMPP / BOSH  Meet00-mss1.meet.broadsoft.com                                                                                                    |                                             |                 |                                          |
| ussrv1a.meet.broadcloudpbx.com     8934/TCP, 19560-65535/UDP     SIP/TLS SRTP       uc1-xsp.voip.evolveip.net xsp27.voip.evolveip.net xsp28.voip.evolveip.net xsp28.voip.evolveip.net xsp29.voip.evolveip.net xsp30.voip.evolveip.net xsp30.voip.evolveip.net xsp38.voip.evolveip.net xsp38.voip.evolveip.net xsp36.voip.evolveip.net xsp35.voip.evolveip.net xsp36.voip.evolveip.net ucaas00-bms-evolve1-pa.uc-one.broadsoft.com     TSZ22/TCP SZ22/TCP                                                                   | · · · · · · · · · · · · · · · · · · ·       |                 |                                          |
| ucsrv2a.meet.broadcloudpbx.com     19560-65535/UDP     SRTP       uc1-xsp.voip.evolveip.net<br>xsp27.voip.evolveip.net<br>xsp28.voip.evolveip.net<br>xsp38.voip.evolveip.net<br>xsp37.voip.evolveip.net<br>xsp38.voip.evolveip.net<br>xsp38.voip.evolveip.net<br>xsp35.voip.evolveip.net<br>xsp36.voip.evolveip.net<br>xsp36.voip.evolveip.net<br>ucaas00-bms-evolve1-pa.uc-one.broadsoft.com     HTTP(S)       ucaas00-bms-evolveip.net<br>xsp36.voip.evolveip.net<br>ucaas00-bms-evolvejp.net<br>ucaas00-bms-evolve1-tigase.uc-<br>one.broadsoft.com     Client Chat (RFC 3920) File Transfers<br>XMPP / BOSH       meet00-mss1.meet.broadsoft.com<br>meet00-mss2.meet.broadsoft.com     443/TCP     screen share                                                                                                    | east05.voip.evolveip.net                    | 8600-8698/UDP   | Video RTP                                |
| ussrv2a.meet.broadcloudpbx.com     19560-65535/UDP     SRTP       uc1-xsp.voip.evolveip.net<br>xsp27.voip.evolveip.net<br>xsp28.voip.evolveip.net<br>xsp38.voip.evolveip.net<br>xsp37.voip.evolveip.net<br>xsp38.voip.evolveip.net<br>xsp38.voip.evolveip.net<br>xsp35.voip.evolveip.net<br>xsp36.voip.evolveip.net<br>xsp36.voip.evolveip.net<br>ucaas00-bms-evolve1-pa.uc-one.broadsoft.com     HTTP(S)       ucaas00-bms-evolveip.net<br>xsp36.voip.evolveip.net<br>ucaas00-bms-evolve1-pa.uc-one.broadsoft.com     Client Chat (RFC 3920) File Transfers<br>XMPP / BOSH       meet00-mss1.meet.broadsoft.com<br>meet00-mss2.meet.broadsoft.com     443/TCP     screen share                                                                                                    | ussry1a meet broaddoudnby com               | 8034/TCP        | SIP/TI S                                 |
| uc1-xsp.voip.evolveip.net xsp27.voip.evolveip.net xsp28.voip.evolveip.net xsp29.voip.evolveip.net xsp30.voip.evolveip.net xsp37.voip.evolveip.net xsp38.voip.evolveip.net xsp38.voip.evolveip.net dms-xsp.voip.evolveip.net xsp36.voip.evolveip.net xsp36.voip.evolveip.net ucaas00-bms-evolve1-pa.uc-one.broadsoft.com  ucaas00-bms-evolve1-tigase.uc- one.broadsoft.com  meet00-mss1.meet.broadsoft.com  thTTP(S)  HTTP(S)  HTTP(S)  Client Chat (RFC 3920) File Transfers XMPP / BOSH                                                                                                    | ·                                           | ,               |                                          |
| xsp27.voip.evolveip.net xsp28.voip.evolveip.net xsp29.voip.evolveip.net xsp30.voip.evolveip.net xsp30.voip.evolveip.net xsp37.voip.evolveip.net xsp38.voip.evolveip.net dms-xsp.voip.evolveip.net xsp35.voip.evolveip.net xsp36.voip.evolveip.net ucaas00-bms-evolve1-pa.uc-one.broadsoft.com   ### Client Chat (RFC 3920) File Transfers ### XMPP / BOSH  ### May 10 Page 10 Page 10 | ussivza.meet.broaddioddpbx.com              | 19300-03333/001 | OKT                                      |
| xsp28.voip.evolveip.net xsp29.voip.evolveip.net xsp30.voip.evolveip.net xsp37.voip.evolveip.net xsp38.voip.evolveip.net dms-xsp.voip.evolveip.net xsp35.voip.evolveip.net xsp36.voip.evolveip.net ucaas00-bms-evolve1-pa.uc-one.broadsoft.com  ucaas00-bms-evolve1-tigase.uc- one.broadsoft.com  5222/TCP 5280/TCP Client Chat (RFC 3920) File Transfers XMPP / BOSH  meet00-mss1.meet.broadsoft.com 443/TCP screen share                                                                                                    | uc1-xsp.voip.evolveip.net                   | 2208/TCP        | HTTP(S)                                  |
| xsp29.voip.evolveip.net xsp30.voip.evolveip.net xsp37.voip.evolveip.net xsp38.voip.evolveip.net dms-xsp.voip.evolveip.net xsp35.voip.evolveip.net xsp36.voip.evolveip.net ucaas00-bms-evolve1-pa.uc-one.broadsoft.com  ucaas00-bms-evolve1-tigase.uc- one.broadsoft.com  5222/TCP 5280/TCP Client Chat (RFC 3920) File Transfers XMPP / BOSH  meet00-mss1.meet.broadsoft.com 443/TCP screen share                                                                                                    |                                             | 80/TCP&UDP      |                                          |
| xsp30.voip.evolveip.net xsp37.voip.evolveip.net xsp38.voip.evolveip.net dms-xsp.voip.evolveip.net xsp35.voip.evolveip.net xsp36.voip.evolveip.net ucaas00-bms-evolve1-pa.uc-one.broadsoft.com  ucaas00-bms-evolve1-tigase.uc- one.broadsoft.com  5222/TCP 5280/TCP Client Chat (RFC 3920) File Transfers XMPP / BOSH  meet00-mss1.meet.broadsoft.com 443/TCP screen share                                                                                                    | xsp28.voip.evolveip.net                     | 443/TCP&UDP     |                                          |
| xsp37.voip.evolveip.net xsp38.voip.evolveip.net dms-xsp.voip.evolveip.net xsp35.voip.evolveip.net xsp36.voip.evolveip.net ucaas00-bms-evolve1-pa.uc-one.broadsoft.com  ucaas00-bms-evolve1-tigase.uc- one.broadsoft.com  meet00-mss1.meet.broadsoft.com  443/TCP  screen share                                                                                                    | xsp29.voip.evolveip.net                     |                 |                                          |
| xsp38.voip.evolveip.net dms-xsp.voip.evolveip.net xsp35.voip.evolveip.net xsp36.voip.evolveip.net ucaas00-bms-evolve1-pa.uc-one.broadsoft.com  ucaas00-bms-evolve1-tigase.uc- one.broadsoft.com  5222/TCP Client Chat (RFC 3920) File Transfers XMPP / BOSH  meet00-mss1.meet.broadsoft.com  443/TCP screen share                                                                                                    |                                             |                 |                                          |
| dms-xsp.voip.evolveip.net xsp35.voip.evolveip.net xsp36.voip.evolveip.net ucaas00-bms-evolve1-pa.uc-one.broadsoft.com  ucaas00-bms-evolve1-tigase.uc- one.broadsoft.com  5222/TCP 5280/TCP Client Chat (RFC 3920) File Transfers XMPP / BOSH  meet00-mss1.meet.broadsoft.com 443/TCP screen share                                                                                                    |                                             |                 |                                          |
| xsp35.voip.evolveip.net xsp36.voip.evolveip.net ucaas00-bms-evolve1-pa.uc-one.broadsoft.com  ucaas00-bms-evolve1-tigase.uc- one.broadsoft.com  5222/TCP 5280/TCP Client Chat (RFC 3920) File Transfers XMPP / BOSH  meet00-mss1.meet.broadsoft.com 443/TCP screen share                                                                                                    |                                             |                 |                                          |
| xsp36.voip.evolveip.net ucaas00-bms-evolve1-pa.uc-one.broadsoft.com  ucaas00-bms-evolve1-tigase.uc- one.broadsoft.com  5222/TCP 5280/TCP  Client Chat (RFC 3920) File Transfers XMPP / BOSH  meet00-mss1.meet.broadsoft.com meet00-mss2.meet.broadsoft.com  443/TCP  screen share                                                                                                    |                                             |                 |                                          |
| ucaas00-bms-evolve1-pa.uc-one.broadsoft.com5222/TCP<br>5280/TCPClient Chat (RFC 3920) File Transfers<br>XMPP / BOSHmeet00-mss1.meet.broadsoft.com443/TCPscreen share                                                                                                    | xsp35.voip.evolveip.net                     |                 |                                          |
| ucaas00-bms-evolve1-tigase.uc- one.broadsoft.com  5222/TCP 5280/TCP  Client Chat (RFC 3920) File Transfers XMPP / BOSH  meet00-mss1.meet.broadsoft.com meet00-mss2.meet.broadsoft.com  443/TCP  screen share                                                                                                    |                                             |                 |                                          |
| one.broadsoft.com  5280/TCP  XMPP / BOSH  meet00-mss1.meet.broadsoft.com meet00-mss2.meet.broadsoft.com  443/TCP  screen share                                                                                                    | ucaas00-bms-evolve1-pa.uc-one.broadsoft.com |                 |                                          |
| one.broadsoft.com  5280/TCP  XMPP / BOSH  meet00-mss1.meet.broadsoft.com meet00-mss2.meet.broadsoft.com  443/TCP  screen share                                                                                                    | ucaas00-bms-evolve1-tigase.uc-              | 5222/TCP        | Client Chat (RFC 3920) File Transfers    |
| meet00-mss1.meet.broadsoft.com 443/TCP screen share meet00-mss2.meet.broadsoft.com                                                                                                    | · · · · · · · · · · · · · · · · · · ·       |                 |                                          |
| meet00-mss2.meet.broadsoft.com                                                                                                    | 3                                           | 3_30, . 0.      | , , <b>, , , , , , , , , , , , , , ,</b> |
|                                                                                                    | meet00-mss1.meet.broadsoft.com              | 443/TCP         | screen share                             |
| meet00-mss3.meet.broadsoft.com                                                                                                    | meet00-mss2.meet.broadsoft.com              |                 |                                          |
|                                                                                                    | meet00-mss3.meet.broadsoft.com              |                 |                                          |

<sup>\*\*</sup>NOTE: Evolve IP offers recommendations, however, the customer is responsible for all security associated with port openings in their firewall and in no way maintains liability for customer firewall settings.

## Firewall Recommendations for UC-One

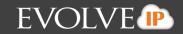

For more information on the UC-One Connect application, including advanced topics, features, use of the application or further troubleshooting, please consult the UC-One Connect User Guide found in the Help menu of the application which will navigate to the Evolve IP Knowledge Base to search UC-One Connect End-User Support.